## **Demandes**

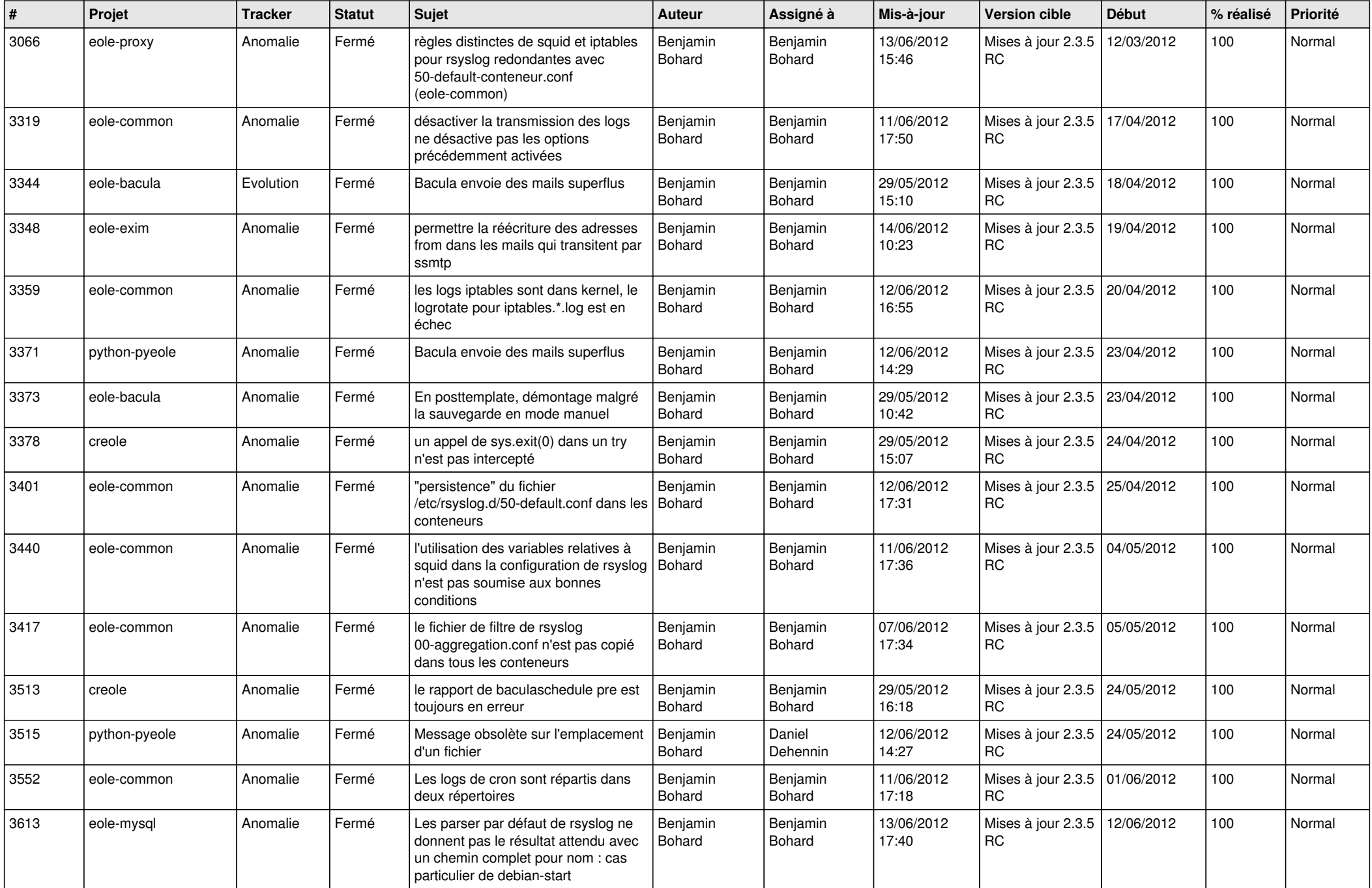

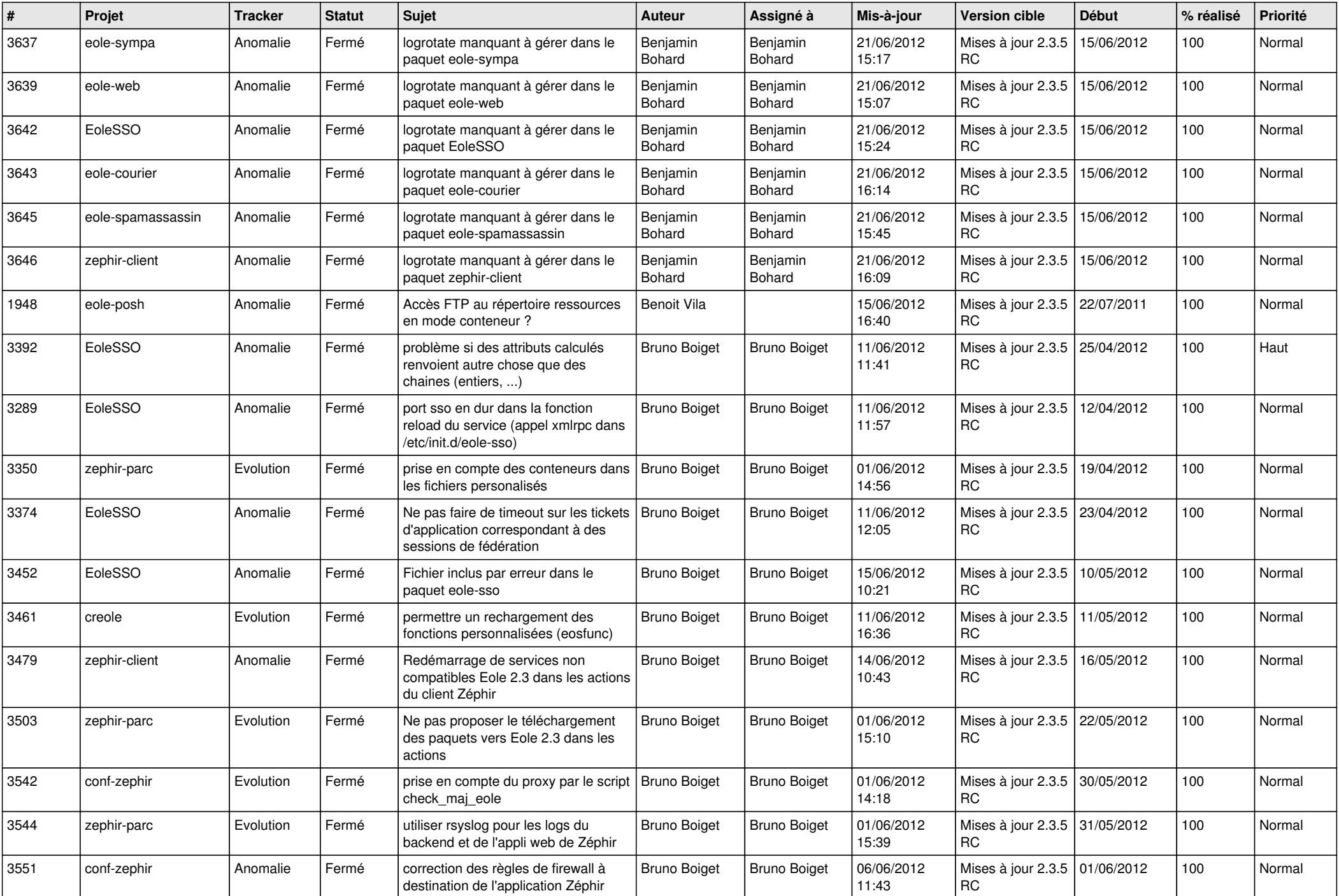

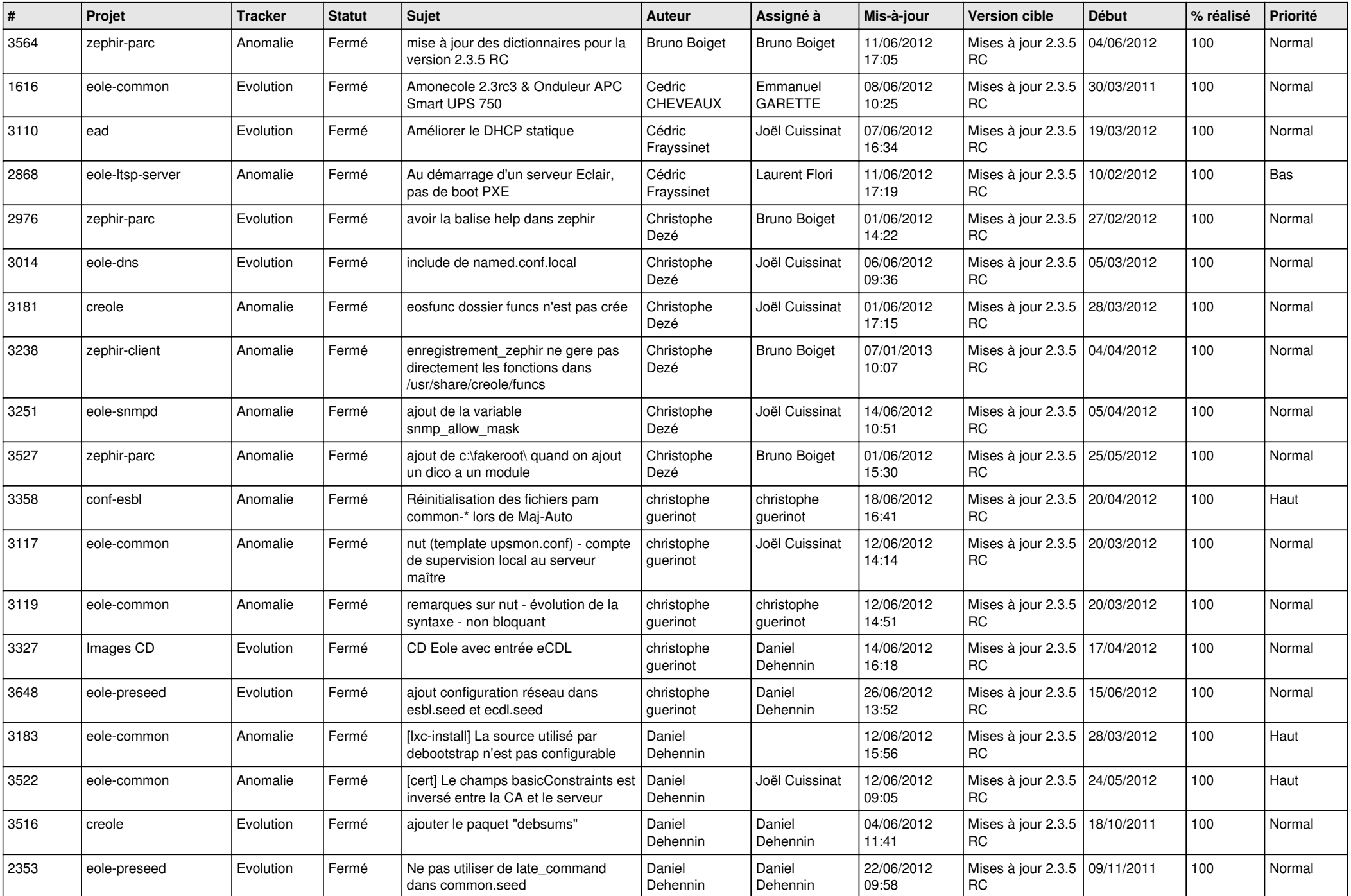

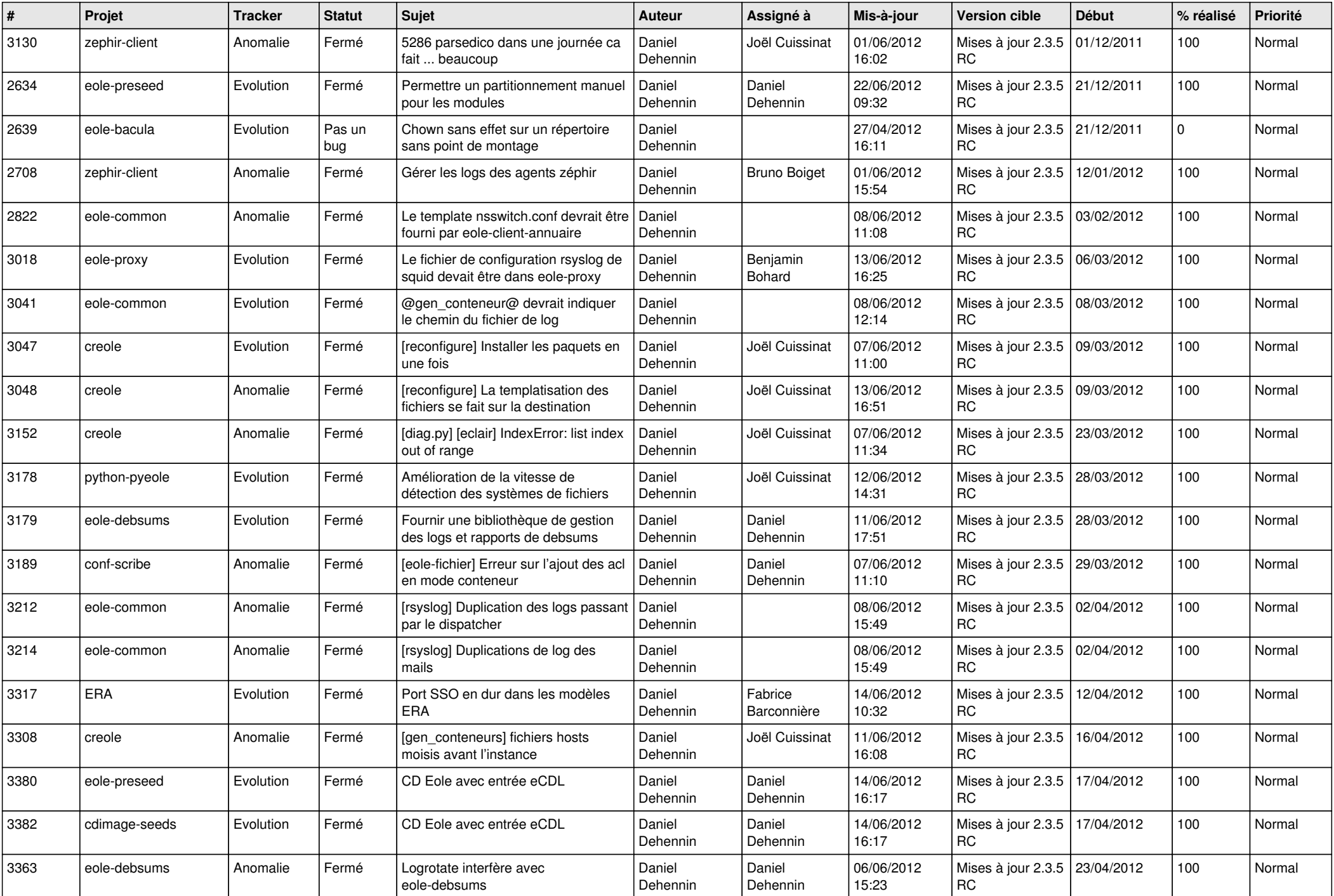

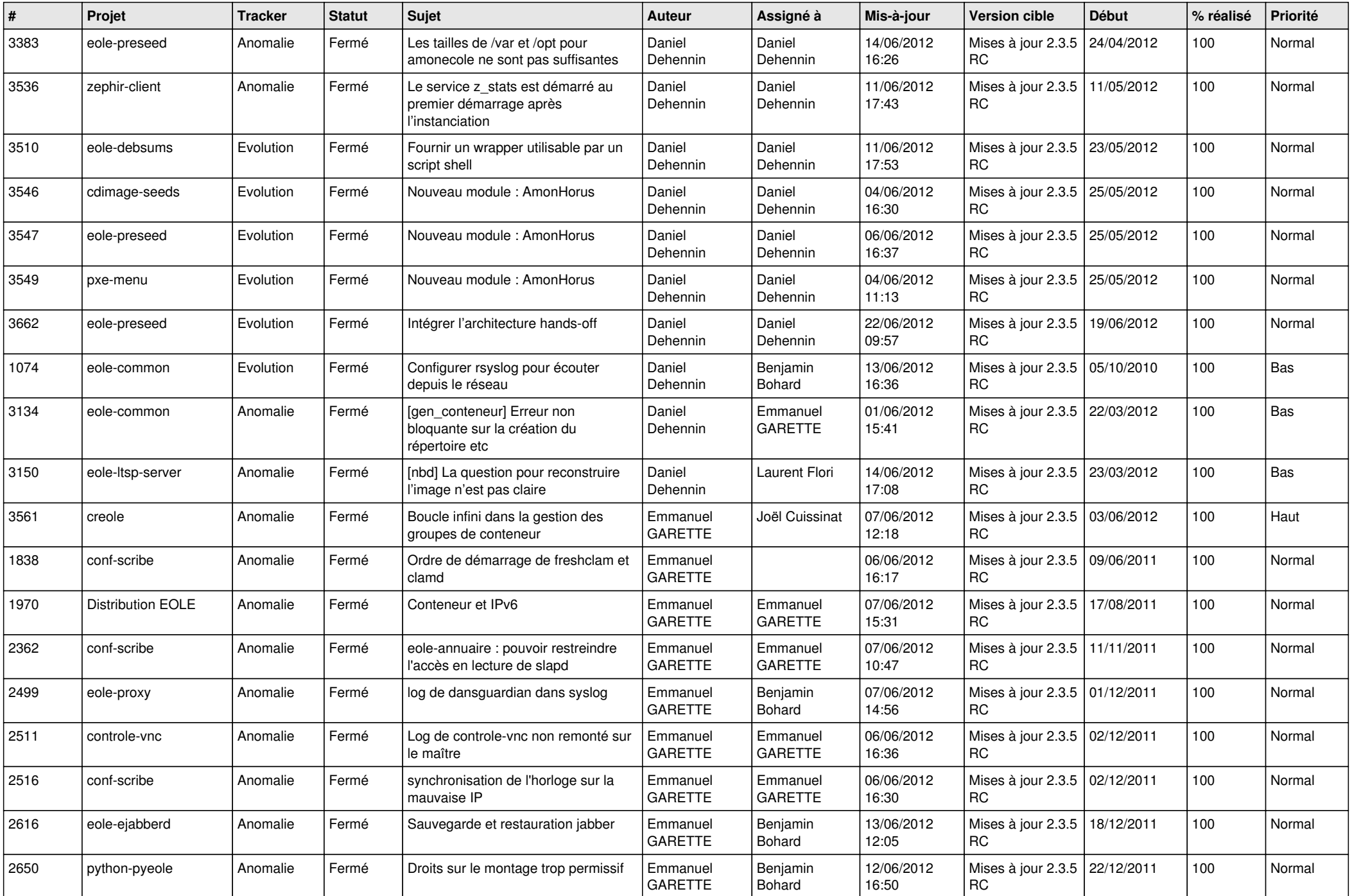

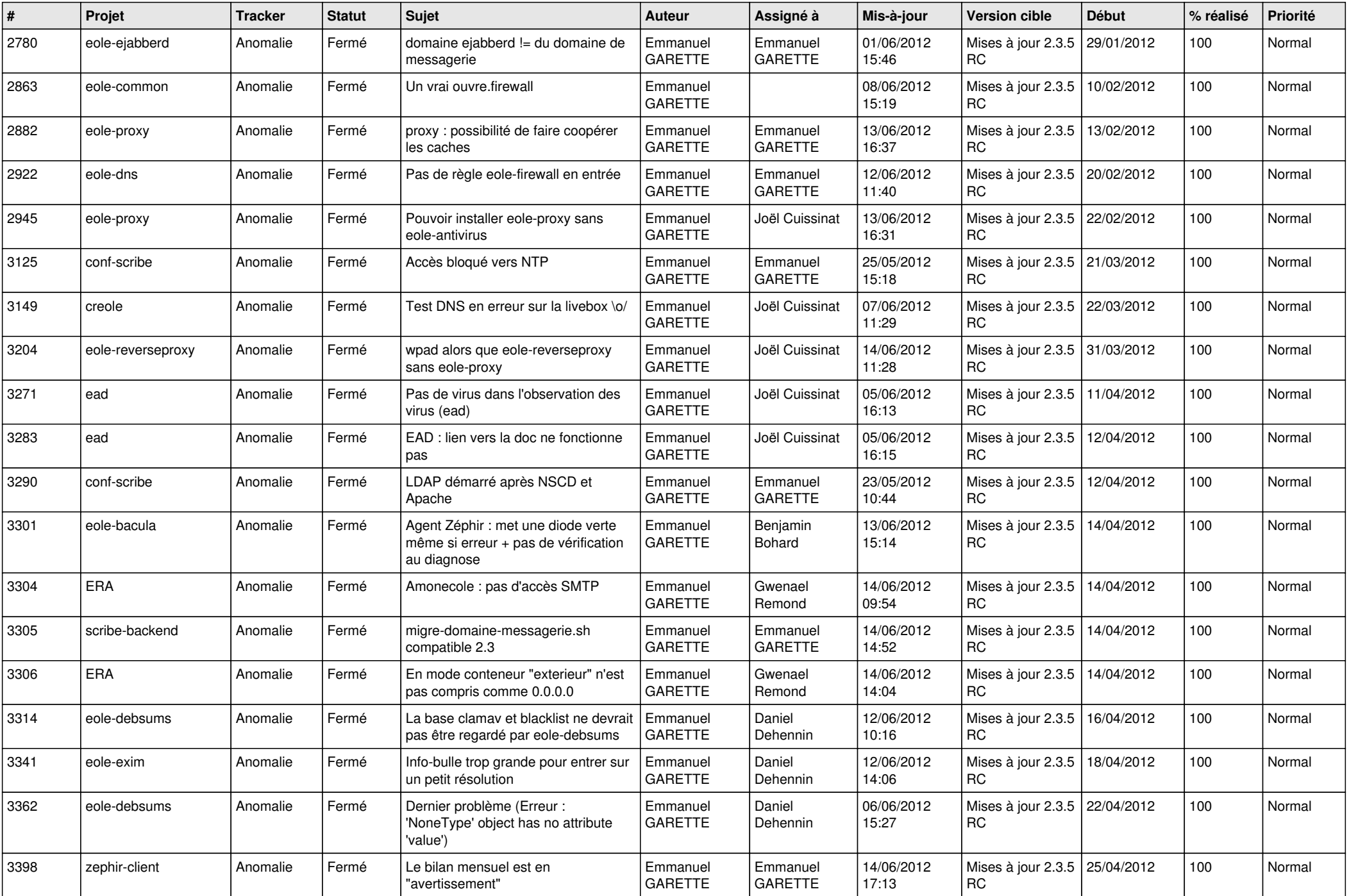

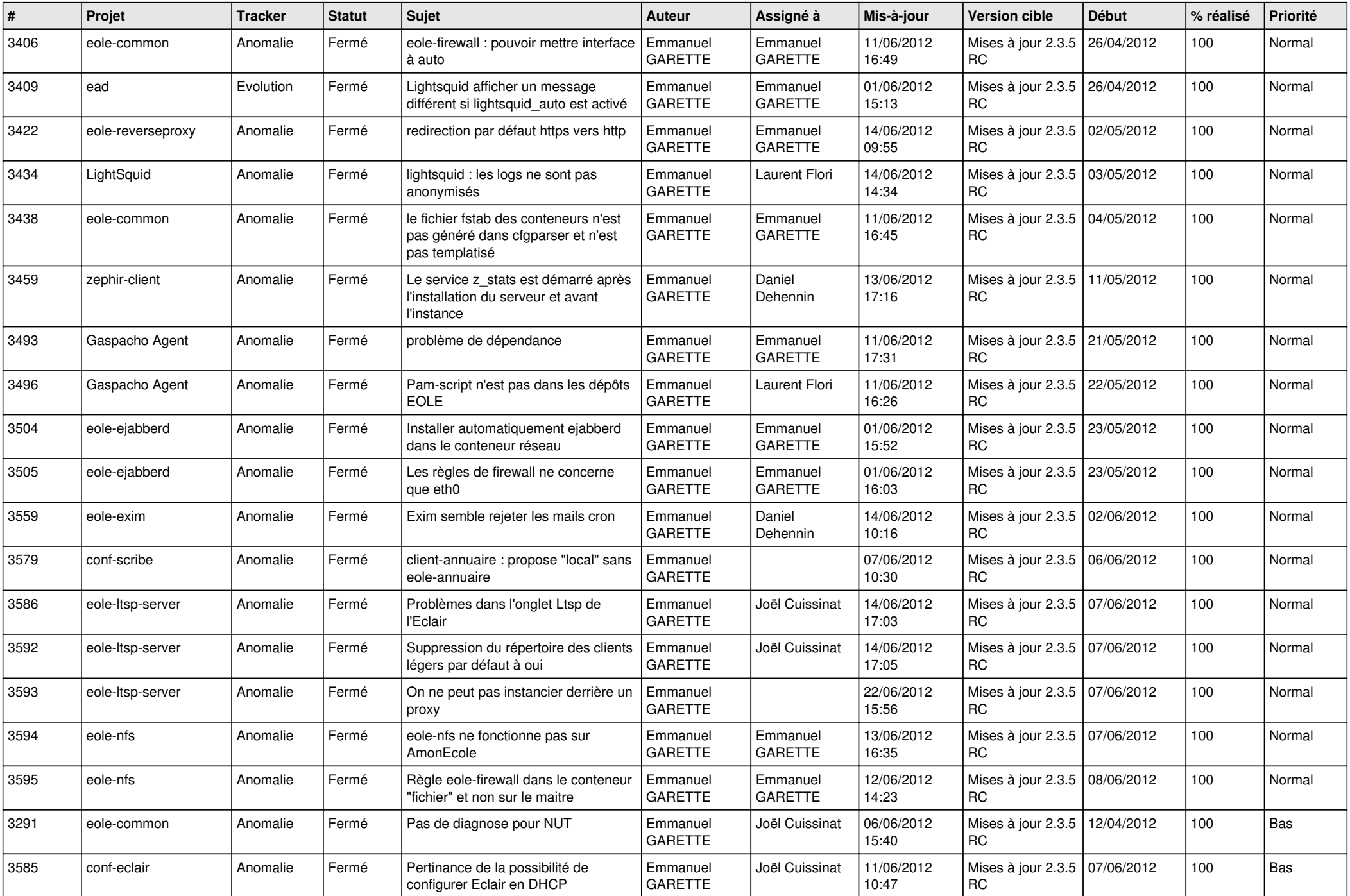

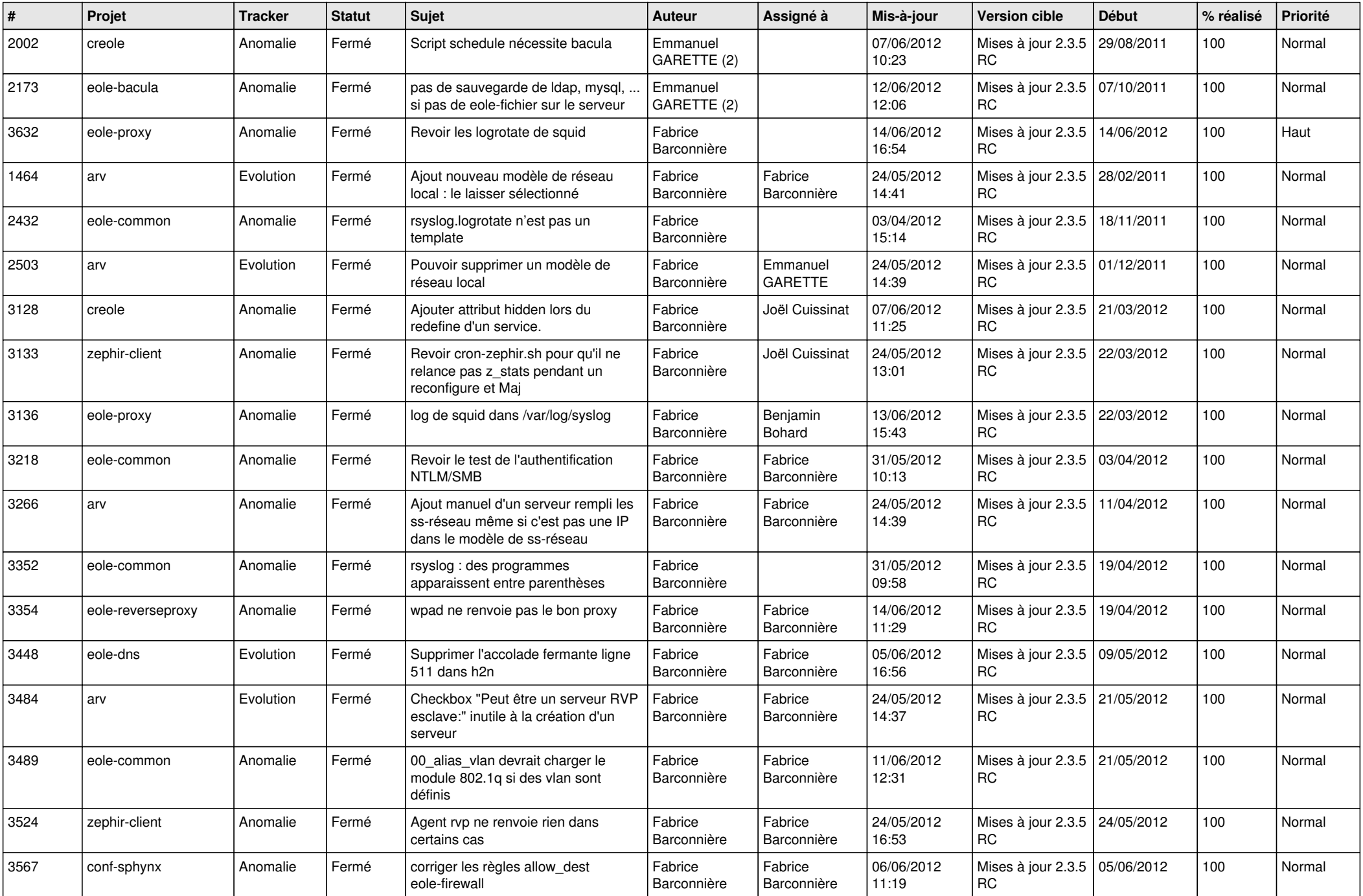

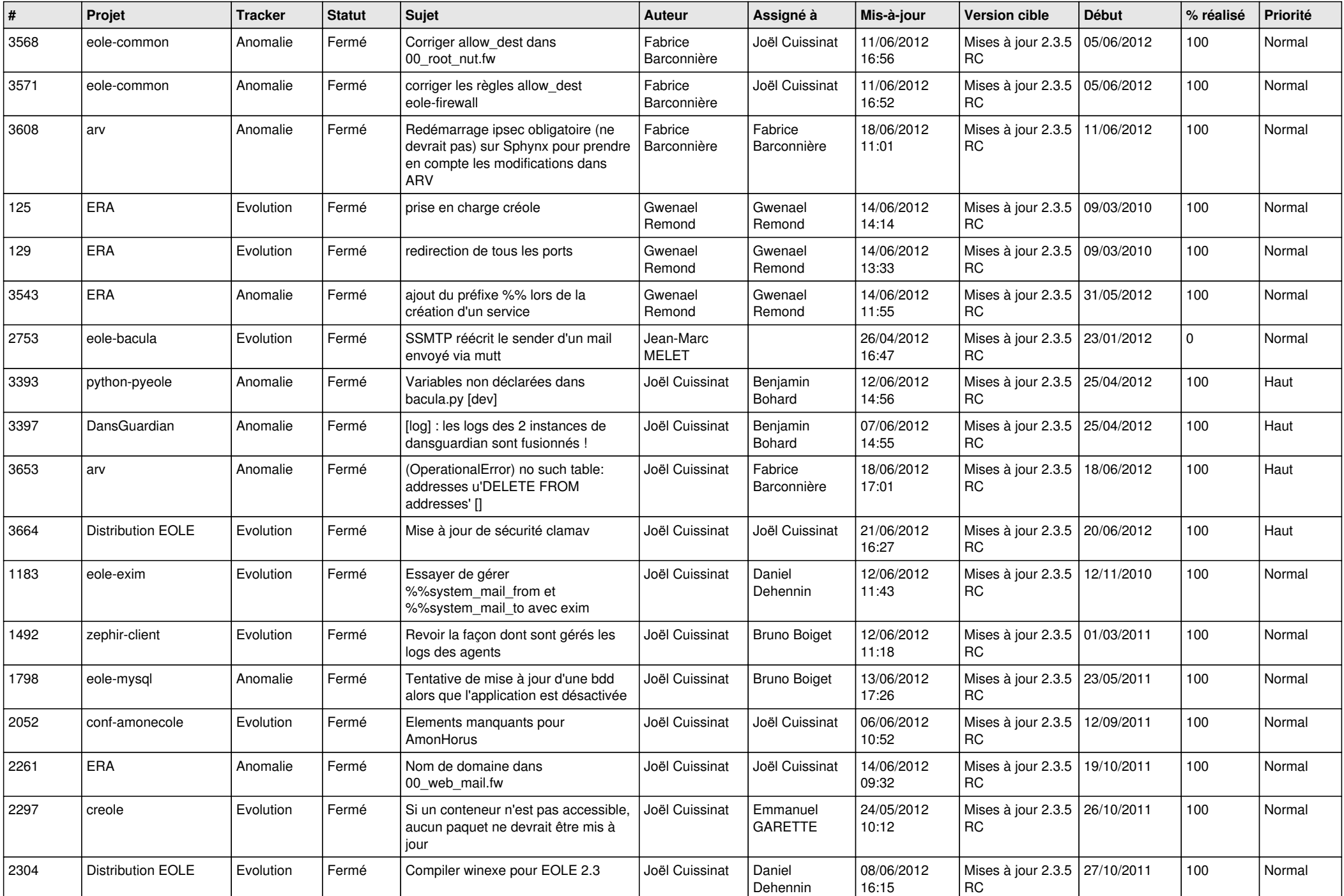

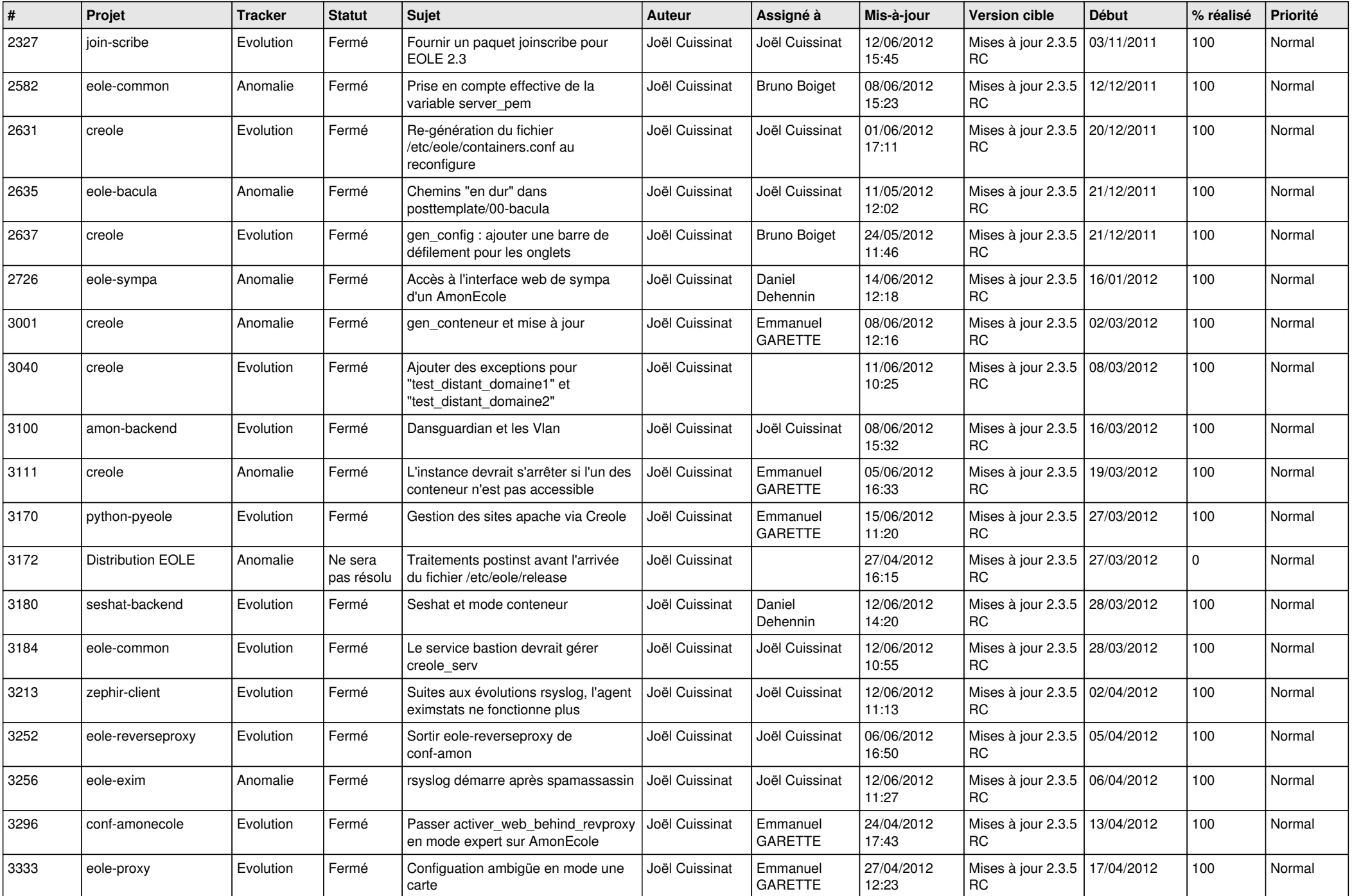

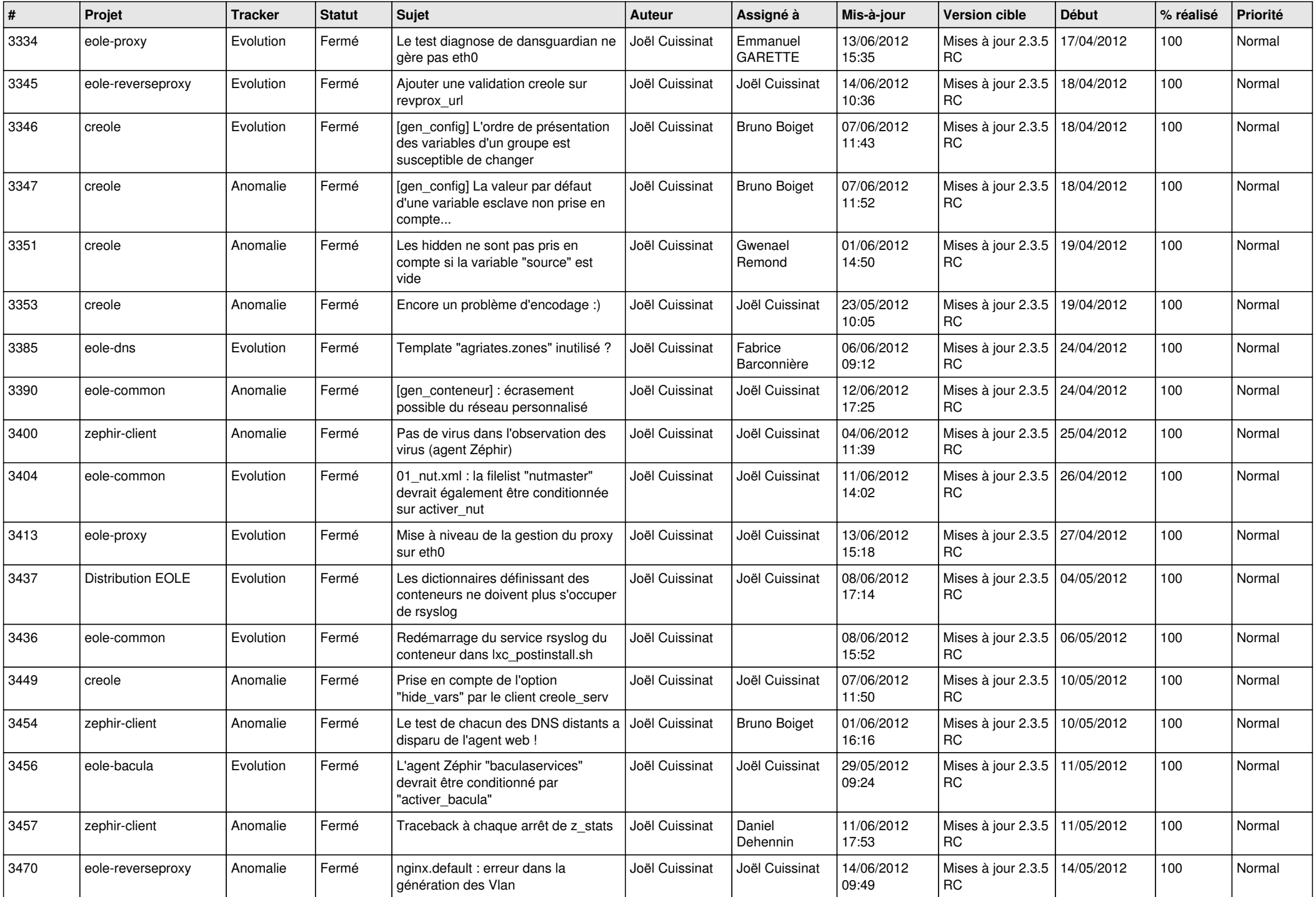

![](_page_11_Picture_752.jpeg)

![](_page_12_Picture_787.jpeg)

![](_page_13_Picture_181.jpeg)